# **OPERASI-OPERASI DASAR DALAM PCD**

Dr. Eng. FITRI UTAMININGRUM,ST,MT

#### DATA CITRA DIGITAL

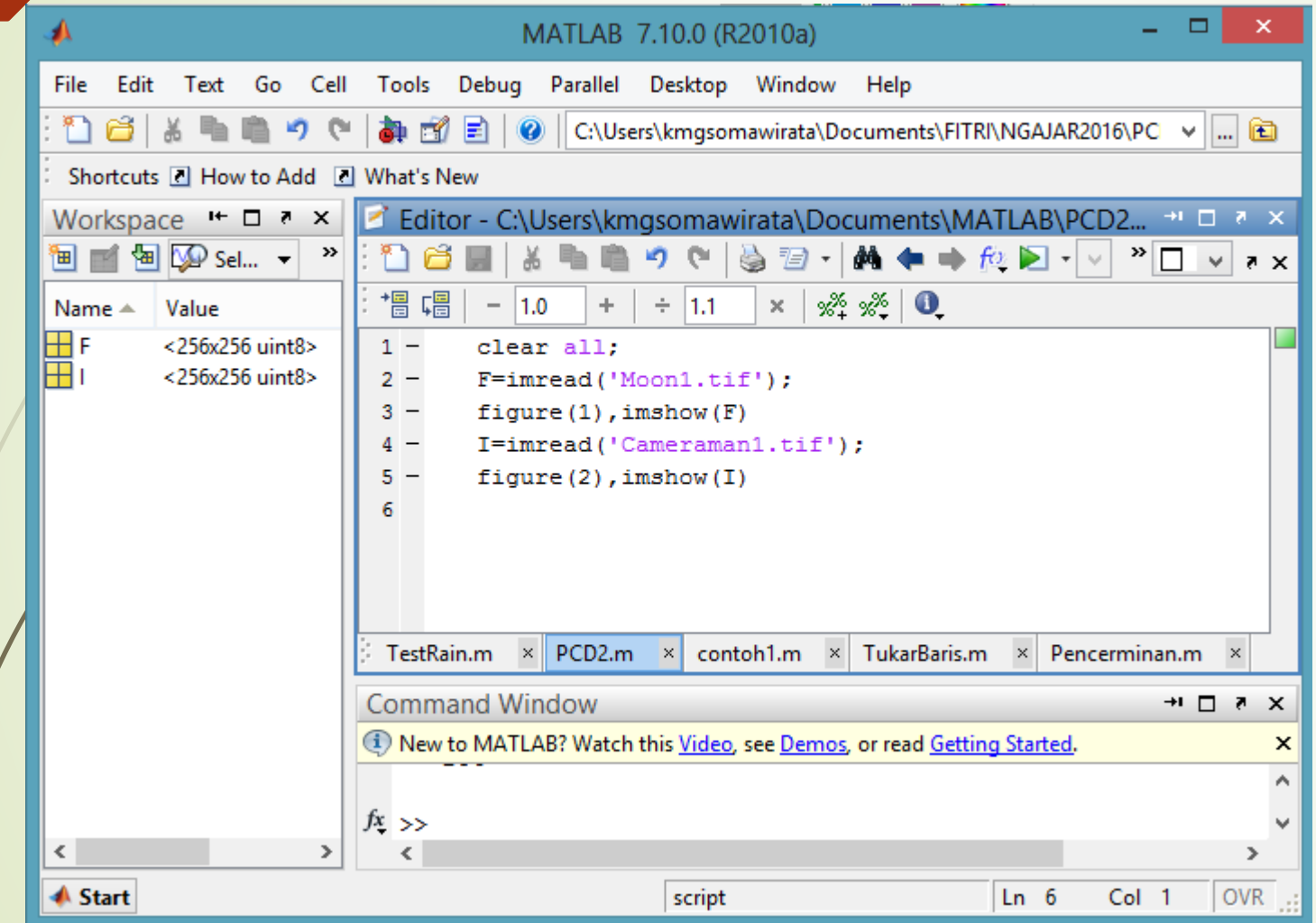

# Matrik Data Citra

 $\overline{\phantom{a}}$ 

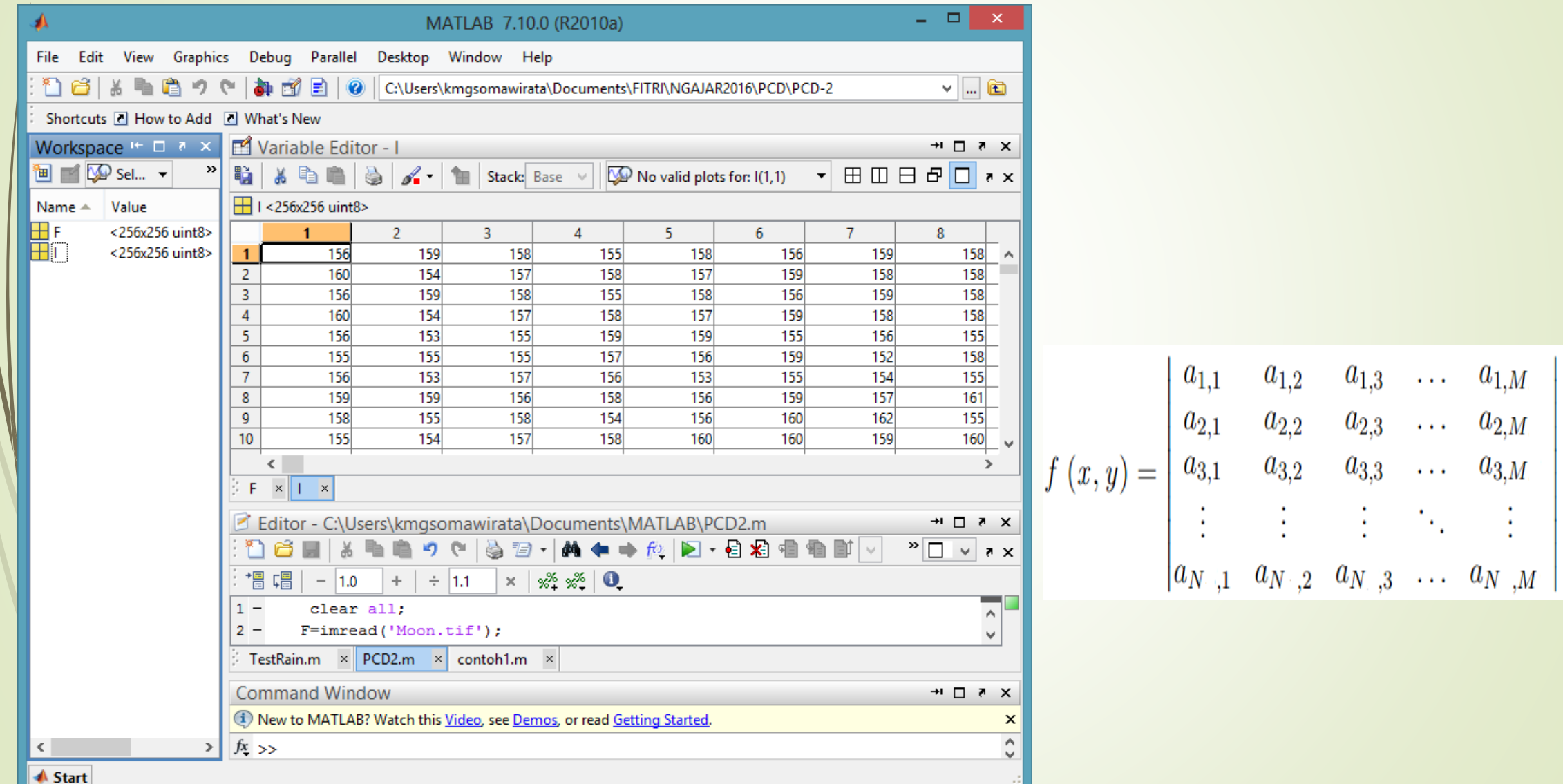

# Operasi penjumlahan

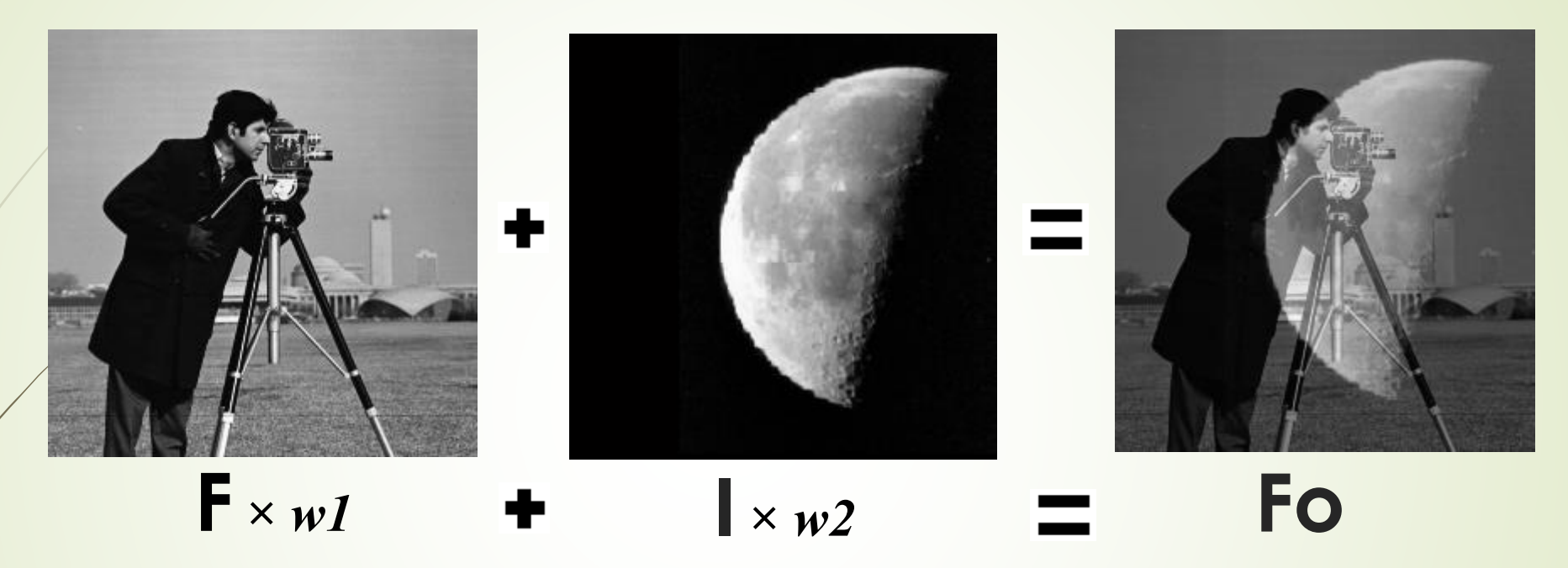

- Syarat citra dapat dijumlahkan:
	- Ukuran dan dimensi dari citra harus sama
	- Nilai bobot (w1 dan w2) jika dijumlahkan sama dengan satu, Jika kurang dari satu maka citra hasil akan lebih gelap dan sebaliknya.
	- Format data citra dari uint8 harus dirubah ke double

# Operasi penjumlahan

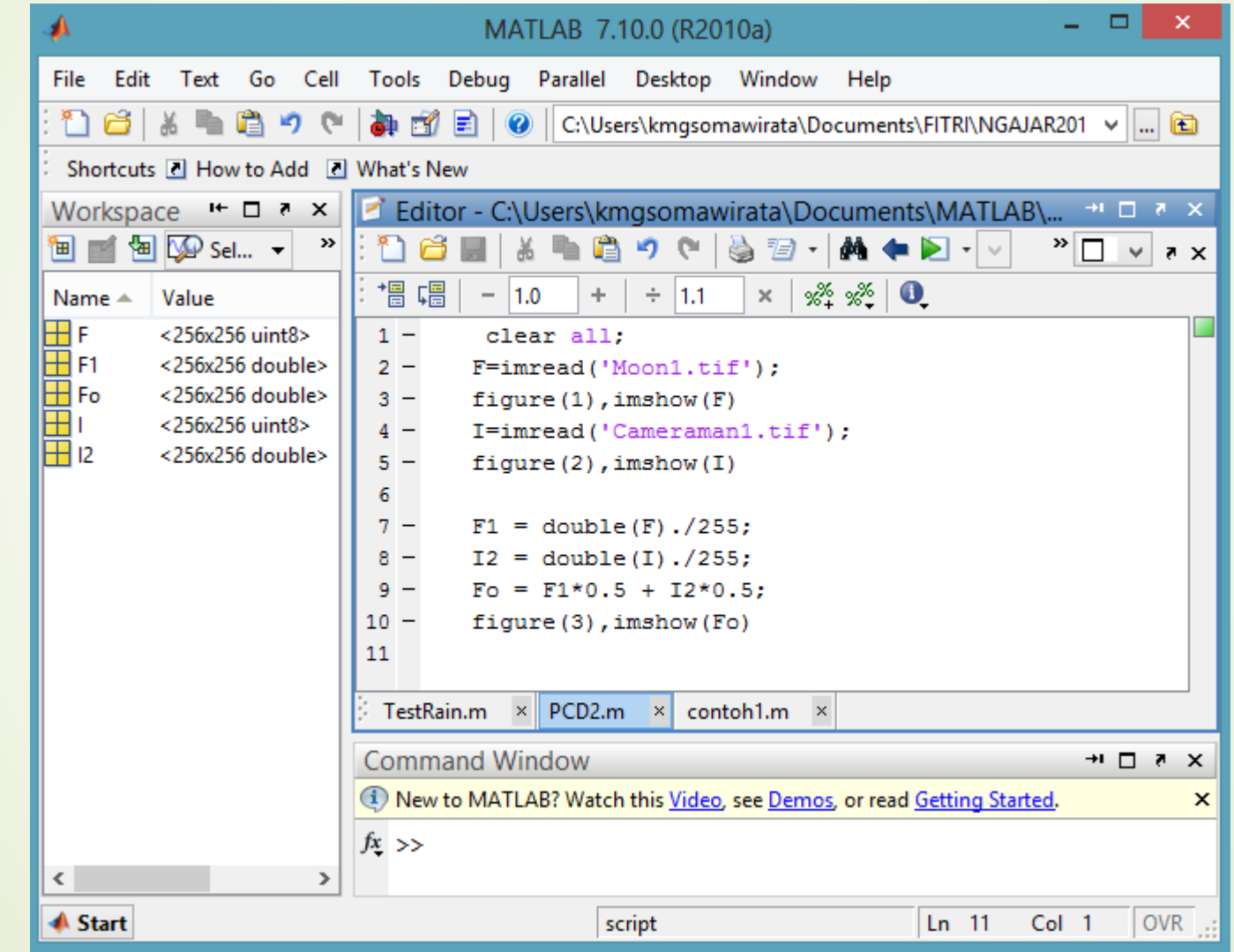

### Aplikasi Operasi penjumlahan

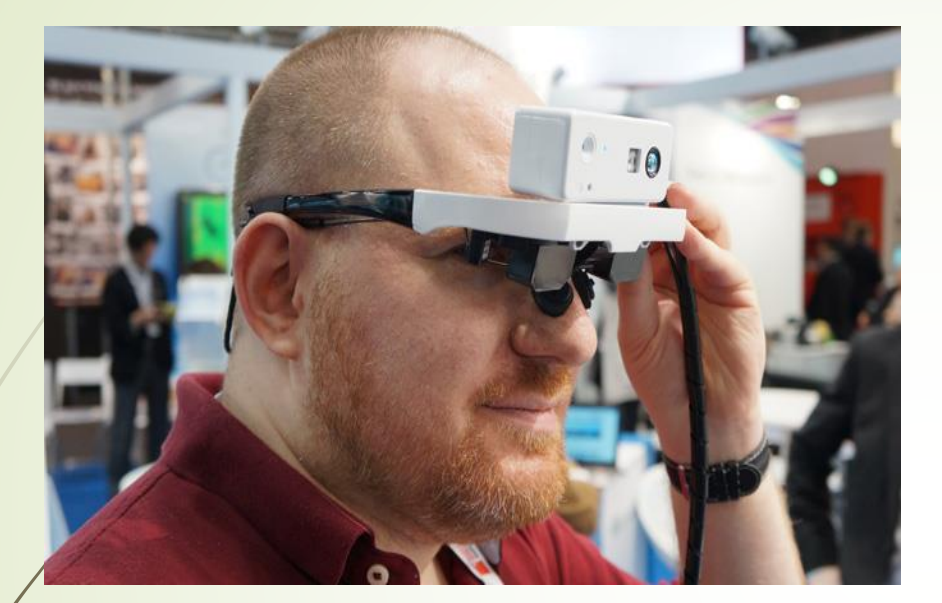

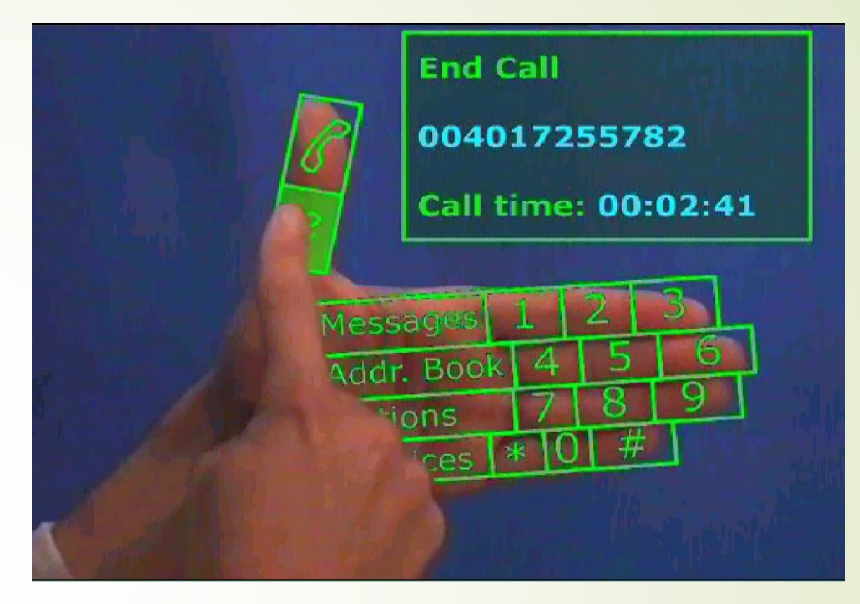

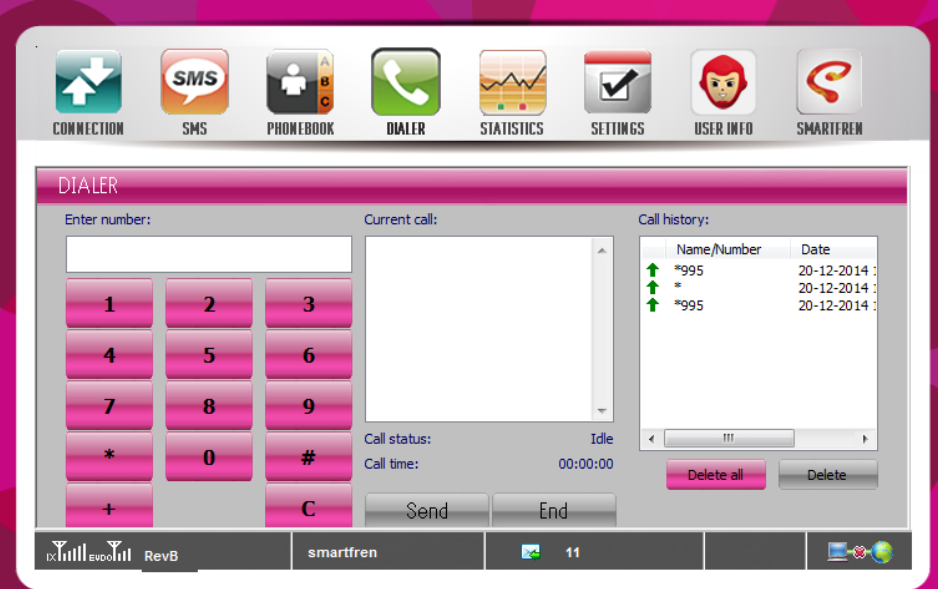

# Operasi Penukaran baris menjadi kolom

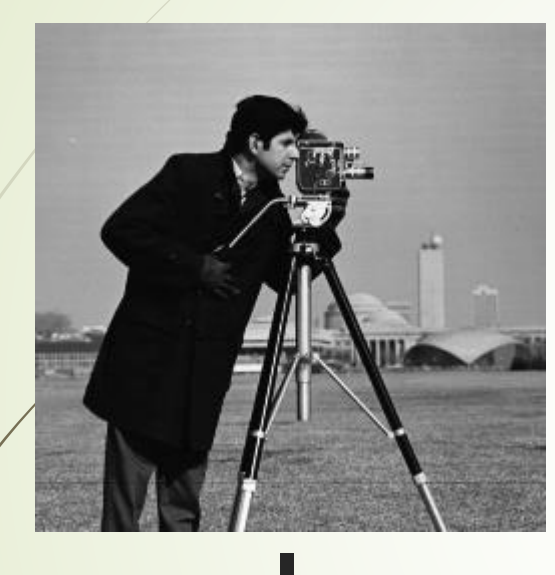

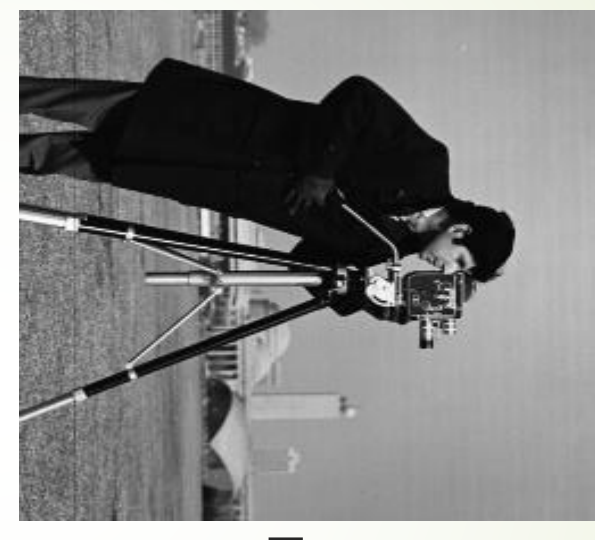

### **I Fo**

- Baris terakhir menjadi kolom pertama pada citra output
- Kolom pertama menjadi baris pertama pada citra output

### Analisa

- Jika citra masukkan I dan citra keluaran Fo
	- $\bullet$  Fo(1,1) = I(256,1)
	- $\blacktriangleright$   $\uparrow$   $\circ$   $(1,2) = 1(255,1)$
	- $\blacktriangleright$  Fo(1,3) = I(254,1)
	- $\bullet$  Fo(1,4) = I(253,1)
	- $\blacktriangleright$   $\cancel{F}(1,5) = 1(252,1)$

 $\blacktriangleright$  :

 $\blacksquare$ 

- $\bullet$  Fo(2,1) = I(256,2)  $\triangleright$  Fo(2,2) = I(255,2)  $\triangleright$  Fo(3,1) = I(256,3)  $\triangleright$  Fo(3,2) = I(255,3)
- $\triangleright$  Fo(2,3) = I(254,2)  $\bullet$  Fo(3,3) = I(254,3)
- $\bullet$  Fo(2,4) = I(253,2)  $\bullet$  Fo(3,4) = I(253,3)
- $\bullet$  Fo(2,5) = I(252,2)  $\bullet$  Fo(3,5) = I(252,3)

- $\bullet$  Fo(1,255) = I(2,1)  $\bullet$  Fo(2,255) = I(2,2)
- 
- Fo(1,256) =  $I(1,1)$  → Fo(2,256) =  $I(1,2)$  → Fo(3,256) =  $I(1,3)$

:

 $\bullet$  Fo(3,255) = I(2,3)

**Dan seterusnya** 

 $\blacksquare$ 

Ukuran citra I= 256X256 sehingga JmlBarisI=256 dan JmlKolomI=256,

 $\blacksquare$ 

 $\blacksquare$ 

- JmlBaris Fo=JlmKolom I dan JmlKolom Fo = JmlBaris I, sehingga dapat dirumuskan
	- Fo(Baris,Kolom) = I(JmlBarisI-(Kolom-1)**,** Baris)
	- Fo(Baris,Kolom) = I(JmlBarisI-Kolom+1**,** Baris)

# Program penukaran dalam Matlab

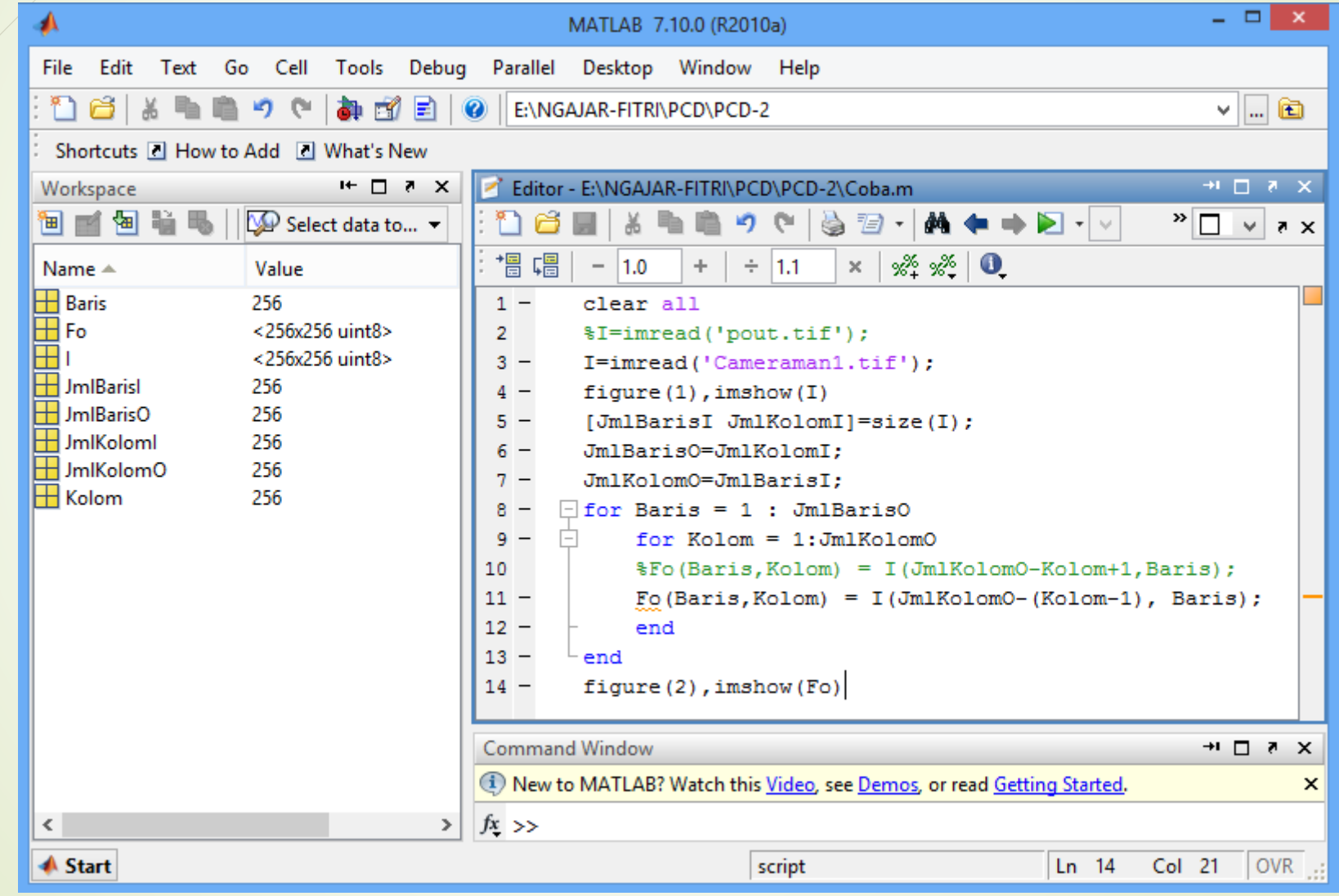

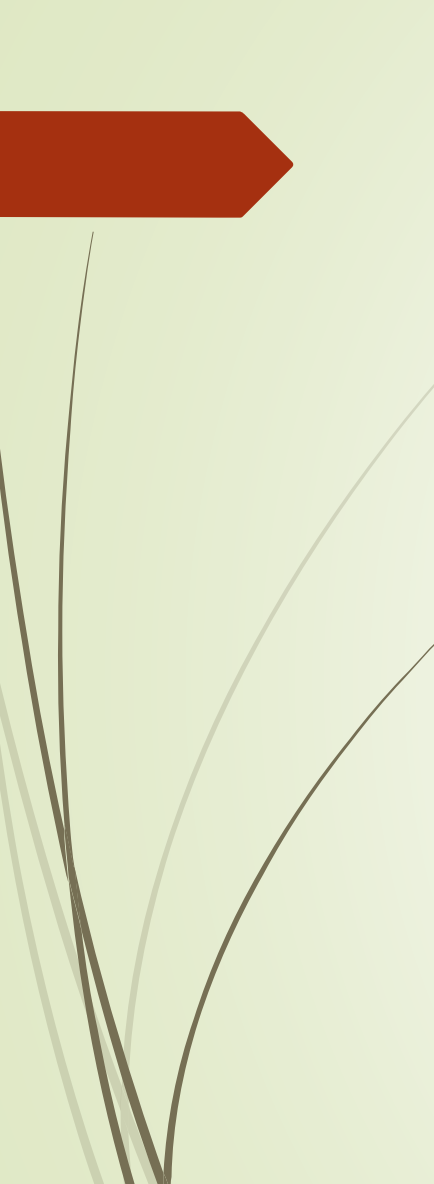

#### Pencerminan

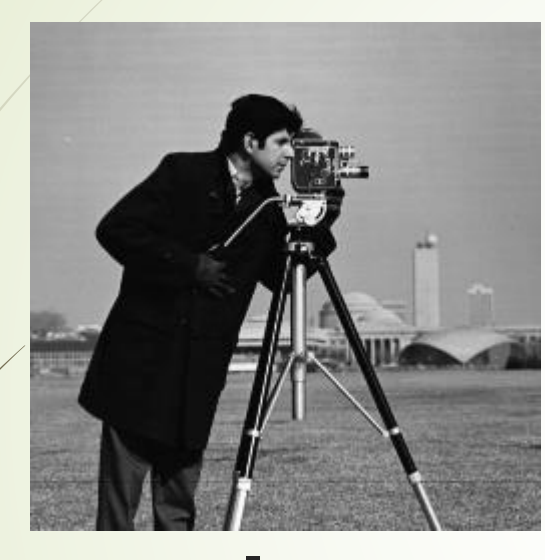

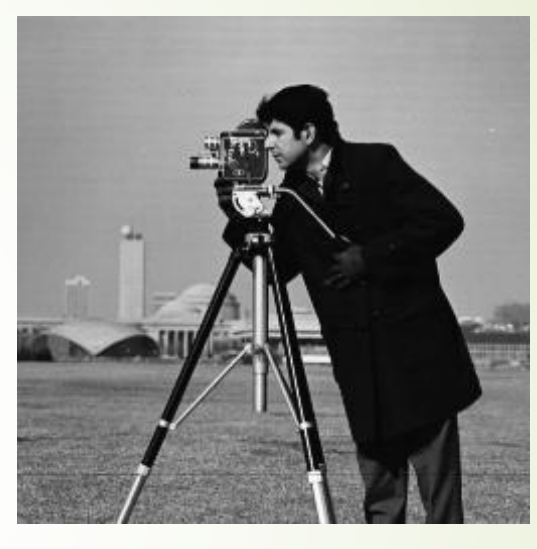

# **I Fo**

- Urutan baris untuk citra Fo = baris citra I
- Kolom pertama citra Fo = Kolom terakhir citra I

### Analisa

Jika citra masukkan I dan citra keluaran Fo

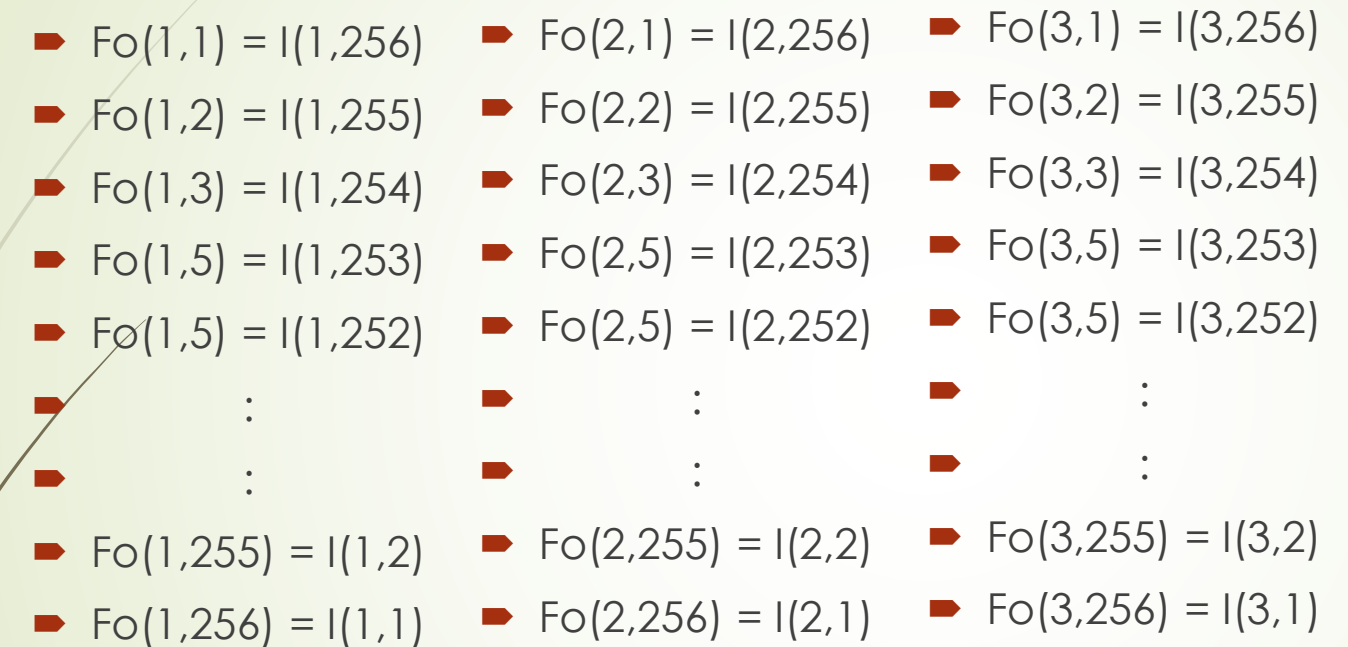

**Dan seterusnya** 

- Ukuran citra I= 256X256 sehingga JmlBaris=256 dan JmlKolom=256,
- JmlBaris Fo=JlmBaris I dan JmlKolom Fo = JmlKolom I, sehingga dapat dirumuskan

Fo(Baris,Kolom) = I(Baris,JmlKolom+1-Kolom)

# **Fungsi Pencerminan**

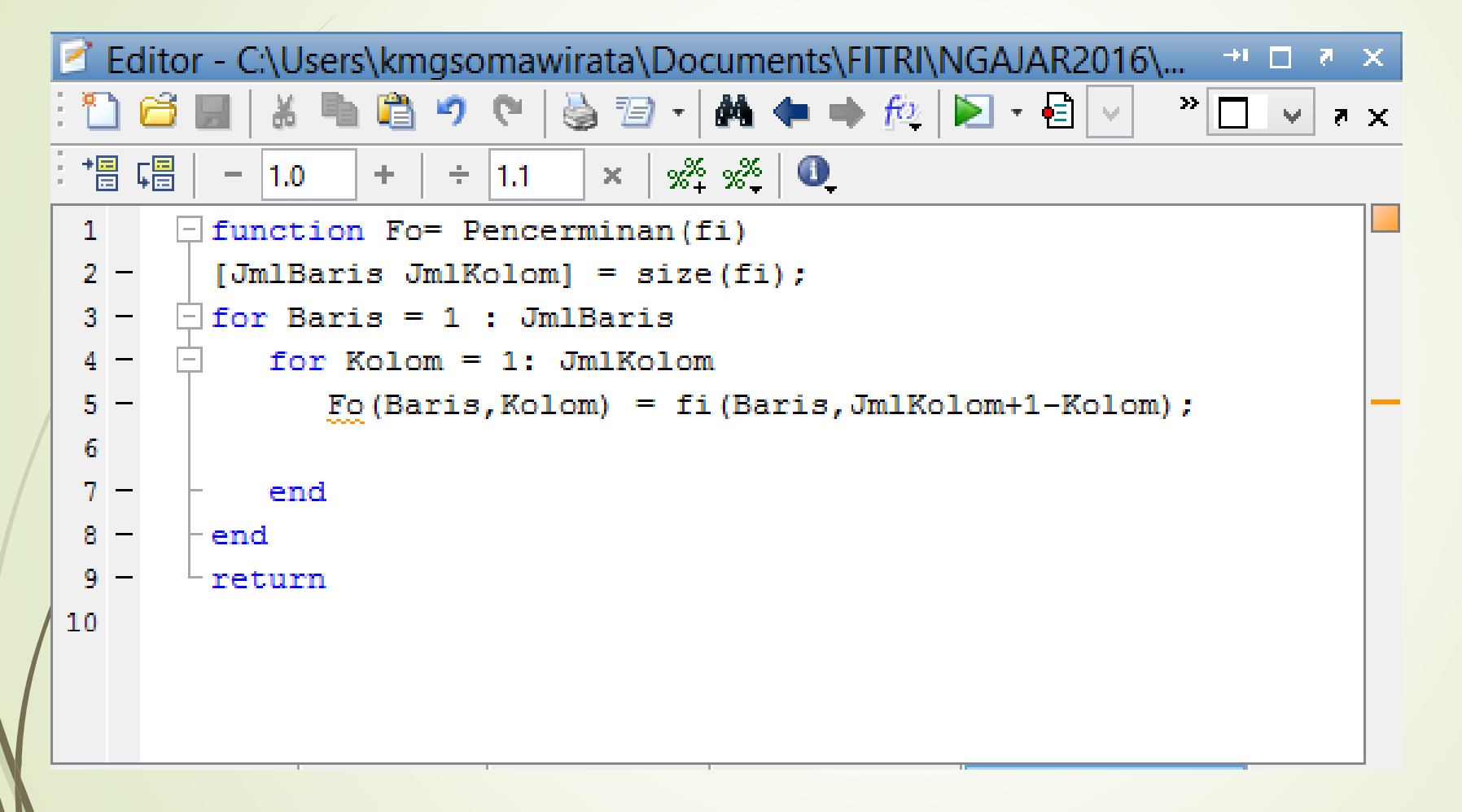

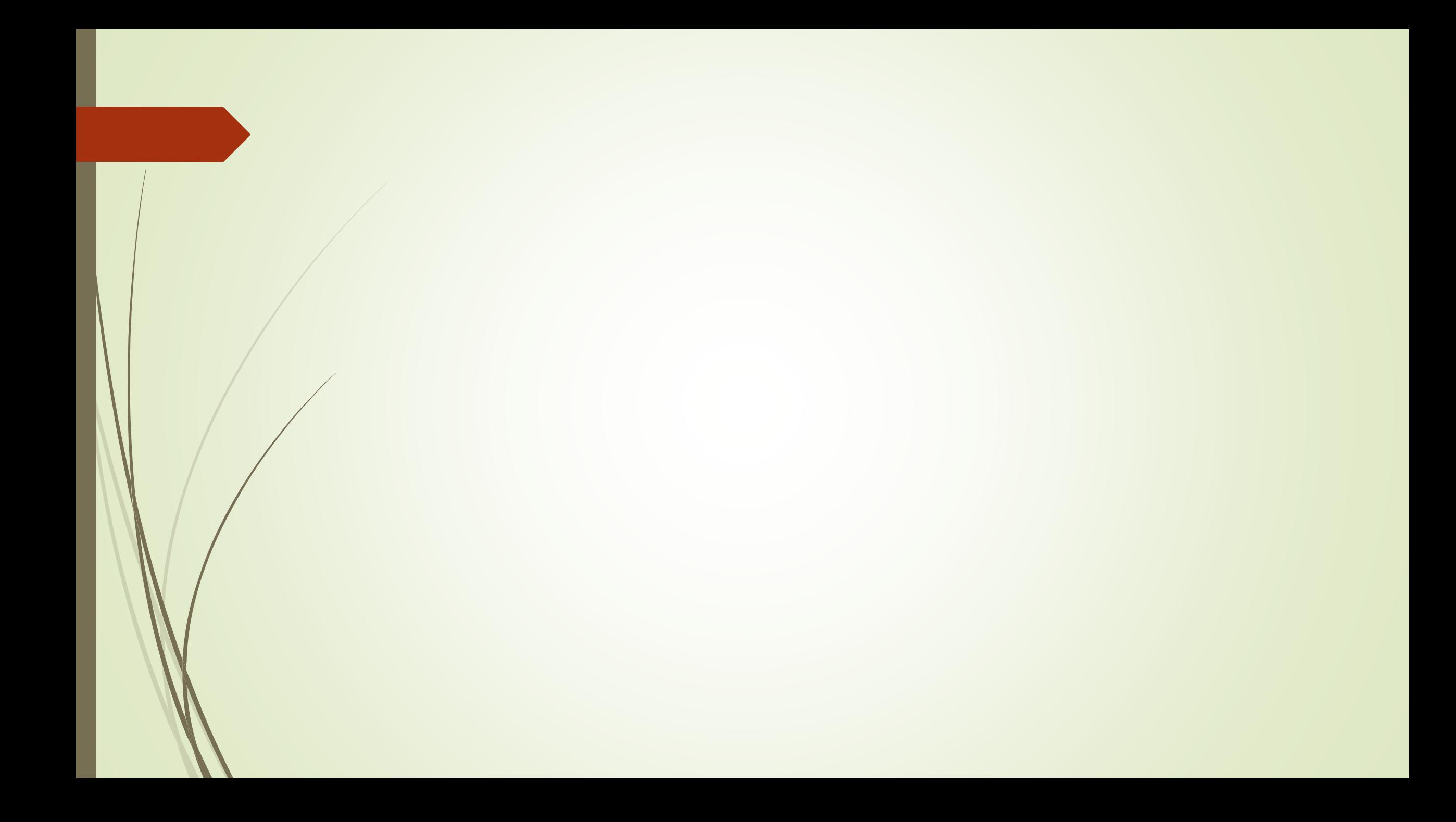